#### addiscussion, tushu007.com

## <<全视频中文版Illustrator CS4>>

书名:<<全视频中文版Illustrator CS4超级手册>>

13 ISBN 9787302213017

10 ISBN 7302213011

出版时间:2010-2

页数:423

PDF

更多资源请访问:http://www.tushu007.com

#### , tushu007.com

### << Illustrator CS4>>

Adobe Photoshop Adobe Illstrator Adobe

Adobe Illustrator Macror Tledia 2005<br>FreeHand Corel CorelDRAW 4 18 Adobe FreeHand Corel CorelDRAW

FreeHand  $\begin{array}{lcl} \text{CoreIDRAW} & & \\ \text{Adobe} & & \\ \end{array}$ 与Adobe的系列软件相抗衡,如果没有其他流行绘图软件的支持,CorelDRAW软件很难完成一个完整

PageMaker。

Adobe CS4 Adobe Illustrator 在进入平面设计或其他的媒体设计行业后,Adobe Photoshop软件是一定要掌握的,当熟悉 Adobe Illustrator

Adobe Illustrator

Adobe Illustrator CS4

Adobe Illustrator CS4

 $\overline{\text{DVD}}$ 

*Page 2*

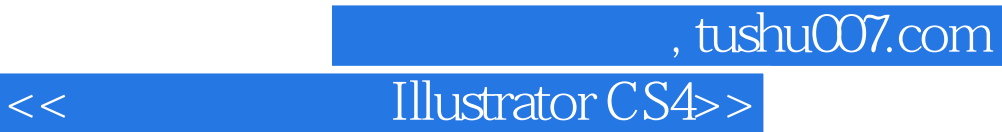

本书详细介绍了Illustrator CS4中文版软件的使用。

 $26$ 

### $\sim$ , tushu007.com

# <<全视频中文版Illustrator CS4>>

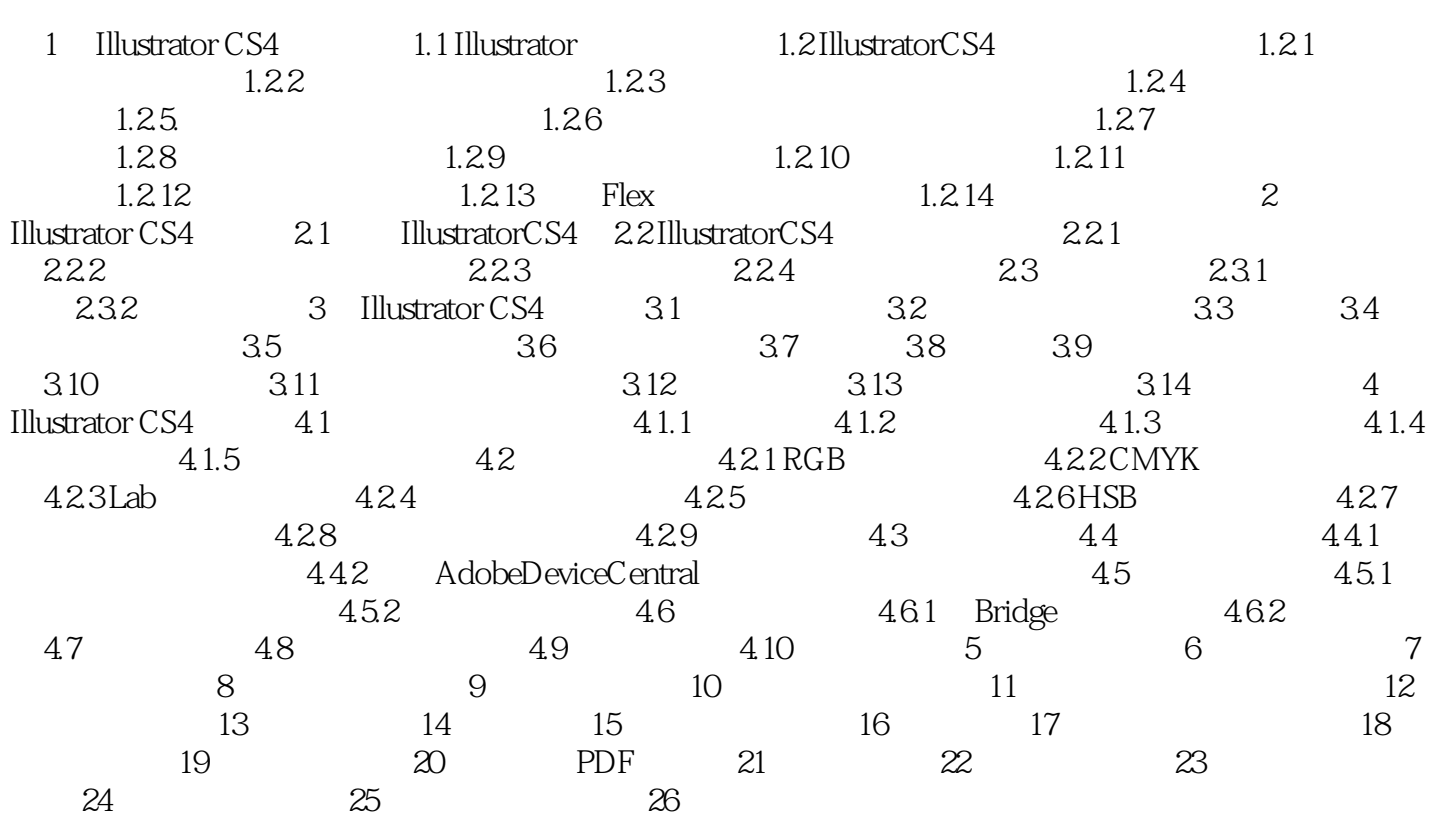

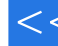

#### , tushu007.com

#### <<全视频中文版Illustrator CS4>>

Adobe PageMaker<br>Macromedia

Adobe<br>Maker Maker Redobe Photoshop Adobe Illustrator<br>Maker Adobe Illustrator 2005 4 18 Adobe FreeHand Corel CorelDRAW

FreeHand  $\begin{array}{ll} \text{CoreIDRAW} \hspace{1.5cm} & \text{CoreIDRAW} \end{array}$  <br>Adobe

与Adobe的系列软件相抗衡,如果没有其他流行绘图软件的支持,CorelDRAW软件很难完成一个完整

Adobe CS4 Adobe Illustrator 在进入平面设计或其他的媒体设计行业后,Adobe Photoshop软件是一定要掌握的,当熟悉 Adobe Illustrator

Adobe Illustrator

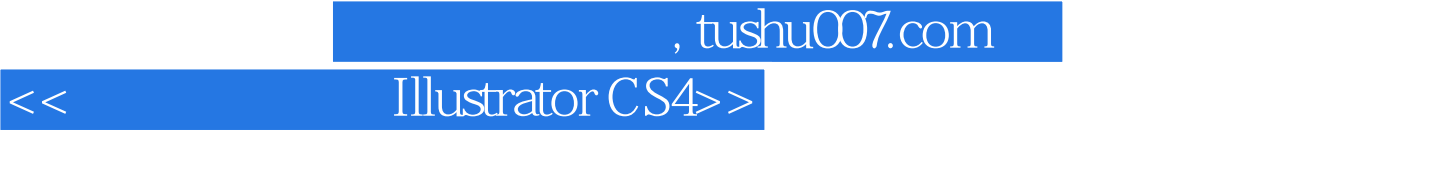

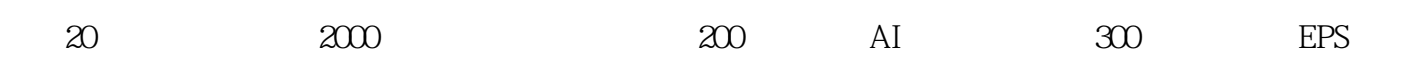

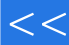

# << Illustrator CS4>>

本站所提供下载的PDF图书仅提供预览和简介,请支持正版图书。

更多资源请访问:http://www.tushu007.com